# <span id="page-0-0"></span>**(Support zip) ?**

### 1.  $\qquad$ .

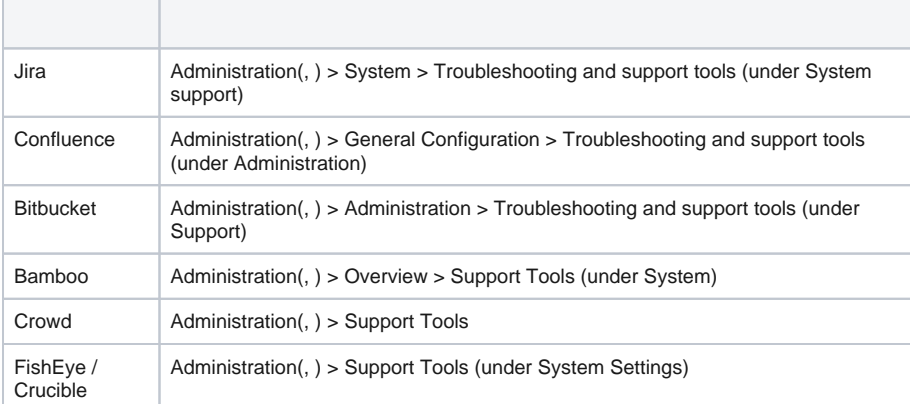

## **FAQ**

[\(Support zip\) ?](#page-0-0) [HAR ?](https://partner.polarisofficecorp.com/atlassian/pages/viewpage.action?pageId=4523071)

[Internet explorer .](https://partner.polarisofficecorp.com/atlassian/pages/viewpage.action?pageId=4522074)

### 2. Support Zip .

Support Zip . ( )

Support Zip .

Support Zip .

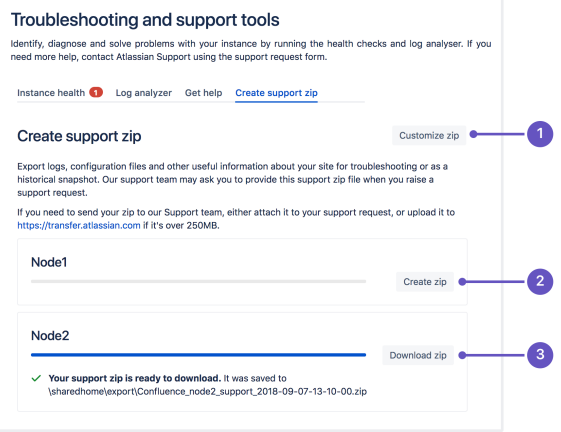

# $\odot$

[Create a Support Zip | Atlassian Support | Atlassian Documentation](https://confluence.atlassian.com/support/create-a-support-zip-790796819.html)